Document non contractuel. Imp. Frazier Paris

#### **PROGRAMMATION DE VOTRE POSTE** *Rappel de rendez-vous Enregistrement de touches Répertoire Modification du mot de passe Verrouillage du poste Mise en veille dans un groupement Activation du pilotage Réglage de la sonnerie (mélodie et volume) et du volume du haut-parleur Modification du*  $\bigcirc$  Menu **MARCHE A SUIVRE ANNULATION** ●*7* ●*<sup>1</sup>*+ HHMM ●*7* ●*<sup>1</sup>*+ ●*<sup>9</sup>* (4 chiffres HHMM : Heure/Minutes du rendez-vous)  $\bigcirc$  Menu<br>+  $\bigcirc$  >>  $\qquad$  +  $\bigcirc$  >>  $\begin{array}{l} + \bigcirc \!\!\!\! \!\!\! \bigcirc \!\!\!\! \!\!\! >> \\ + \text{ ``REPERT''} \end{array}$  $+$  "REPERT"<br>+ appui sur + appui sur  $\bigcirc$  + appui sur<br>  $\hat{a}$  enregistrer  $\hat{a}$  modifier à enregistrer  $\qquad$  à modifier<br>+  $n^{\circ}$  à enregistrer + "EFFACER" + n° à enregistrer<br>+ "VALIDER" + "VALIDER" + "VALIDER"  $+$   $\bigcirc$   $c$   $+$   $\bigcirc$   $c$ ●*7* ●*<sup>9</sup>* + ancien mot de passe + nouveau mot de passe Menu Menu + "VERROU" + "VERROU" + mot de passe Menu Menu + "GROUPE" + "GROUPE" Menu Menu + "PILOTAGE" + "PILOTAGE"  $\bigcirc$ Menu + "SONNER+HP"

mode annonce +  $\bigcirc$  >> *vocale (par défaut* + "ANNONCE" *bidirectionnelle)* + "MODIFIER"  $+$  C

# **FACILITÉS DES POSTES OPÉRATEURS**

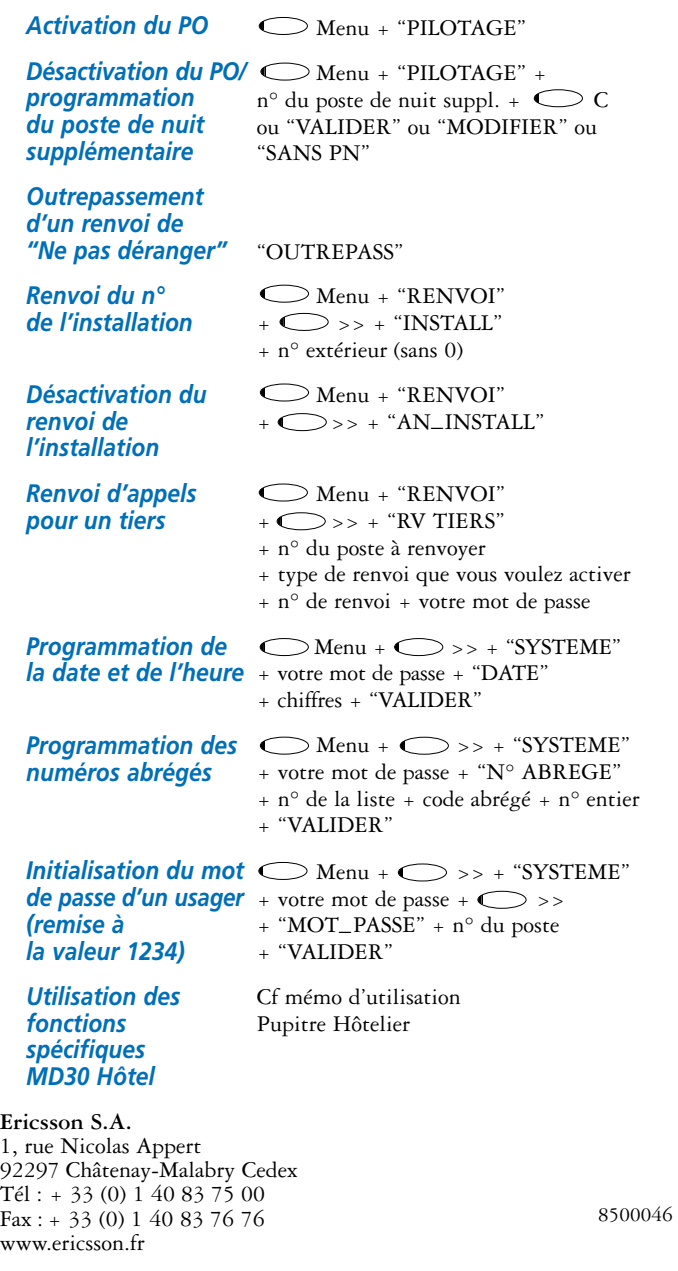

Système de communication MD volution

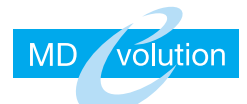

A B C D E F G H

I J K L M N O P

Q R S T U V W X Y Z

> » L**-**I « **-** ■

Nom

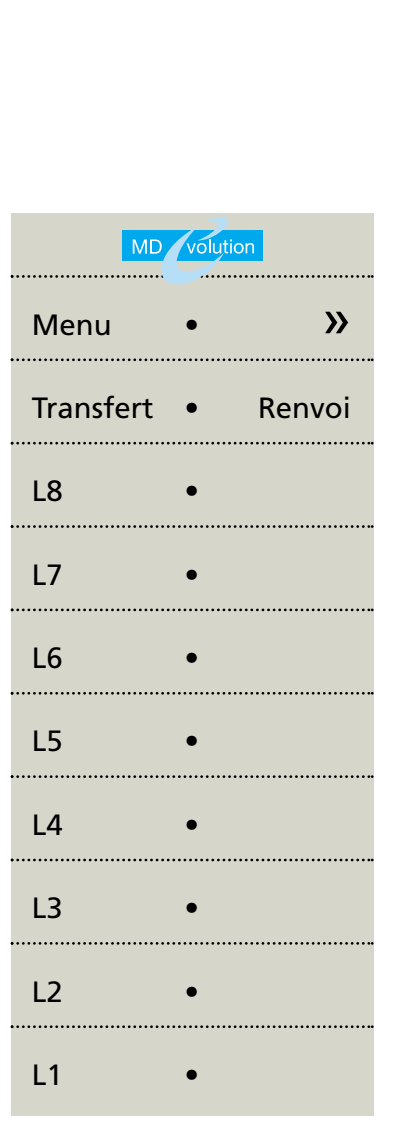

# **MEMO D'UTILISATION** Postes numériques **Dialog 3213**

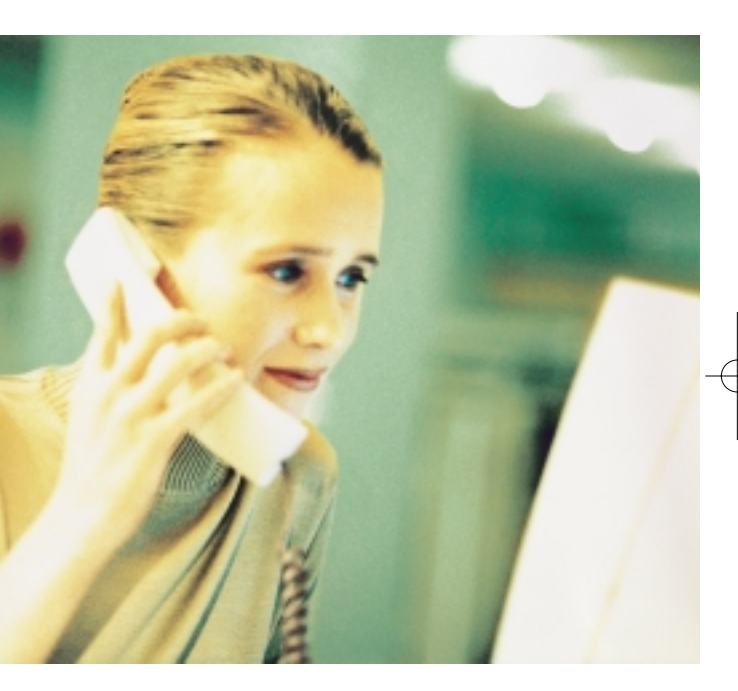

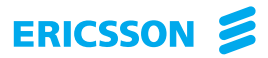

# **MEMO D'UTILISATION MEMO D'UTILISATION**

#### **UTILISER LE GUIDE INTÉGRÉ**

#### **TERMINER UNE COMMUNICATION OU ANNULER UNE OPÉRATION EN COURS**  $\circ$  c

 $\bigodot$  Menu +  $\bigodot \rightarrow$  $+$   $\bigodot$  >> "PREFIXES"

 $\bigodot$  Nom + composez la 1<sup>re</sup> lettre du nom + sélectionnez la touche associée lorsque le nom apparaît sur l'écran

Sélectionnez  $\bigcirc$  Lx qui clignote

●*9*

●*<sup>0</sup>*+ n° de votre correspondant

●*<sup>2</sup>*+ n° abrégé

#### **RÉPONDRE AUX APPELS**

*Interception d'appels Interception de groupe Interception de* "INTERCEPTION" + n° du poste

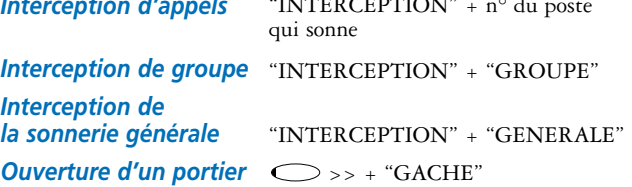

*Un n° programmé sur touche* ← correspondant à la personne que vous voulez appeler *répertoire ou satellite*

*Modification du volume d'écoute Lecture des informations sur un nouvel appel Mise en garde d'un correspondant Réponse à un nouvel appel Va-et-vient entre 2 communications Conférence Transfert d'un appel à un autre poste*  $\bigcirc$  - ou  $\bigcirc$  +  $\bigcirc$  Menu +  $\bigcirc$  Lx clignotante Lx allumée  $\sum$  Lx clignotante  $\sum$  Lx clignotante Appel d'un deuxième correspondant + "CONFER" Composez le n° du poste +  $\bigcirc$  tranfert

# **UTILISER LES MODES MAINS-LIBRES ET ÉCOUTE AMPLIFIÉE**

"BIS" *Rappel du dernier n° extérieur composé*

+

*Appeler en mains-libres*

*Répondre en mains-libres*

*Passer en mode mains-libres*

*Activer/désactiver l'écoute amplifiée*  $\bigodot \rightarrow \rightarrow$  + "MSG + FIN" + "SELECTION" ou "SUIVANT"

*Activer/désactiver*

#### *Avec protection contre intrusion ou bip*  $\bigcirc$  >> + "PROTEGER"

Numérotez sans -

*le secret*

#### **APPELER**

*Par le nom (à partir du satellite)*

*La standardiste*

*A l'extérieur*

*Un n° abrégé*

-

 $\bigcirc$  n

 $\bigcirc$ 

#### **EN COURS DE COMMUNICATION**

#### *d'un autre poste Programmation d'un renvoi fixe du renvoi fixe* **MARCHE A SUIVRE ANNULATION**  $\bigcirc$  Menu  $\bigcirc$  Renvoi + "RENVOI" + choix du type de renvoi + n° de renvoi + "VALIDER" Menu Renvoi + "RENVOI" (à partir de votre poste) + "RV TIERS" + n° de votre poste + choix du type de renvoi + n° de renvoi + mot de passe Menu Programmer  $+$   $\bigodot$  >> un autre + "RV FIXE" renvoi fixe + choix du type de renvoi + n° de renvoi + "VALIDER" Renvoi Renvoi

"PARCAGE" + code à 2 chiffres au choix +  $\bigcirc$  C

#### **MESSAGERIE**

*Envoi d'un message sur un poste qui ne répond pas*

*Lecture du fichier des appelants*

+ compléter le message + "VALIDER"

"APPELANTS"

*Signature ou substitution*

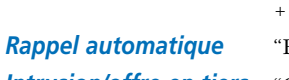

*Intrusion/offre en tiers* "OFFRE" *(sur poste de votre correspondant en communication)*

*Annonce vocale (sur poste de votre corres-*

*pondant au repos)*

*Annonce vocale vers*

*groupe de diffusion*

+ n° de votre correspondant  $\bigcirc$  >> + "SUBSTITUT" + n° de votre poste + mot de passe

 $+$   $\bigodot$  C + n° de votre correspondant "RAPPEL" +  $\rightarrow$ 

"ANNONCE"

Composez le n° du groupe de diffusion ciblé

### **RENVOI DES APPELS**

*Activation d'un renvoi temporaire*

*Renvoi à partir*

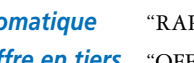

*Activation* 

#### *Parcage d'appel*

#### *Reprise de parcage sur n'importe quel poste*

"REPRISE" + code à 2 chiffres choisi

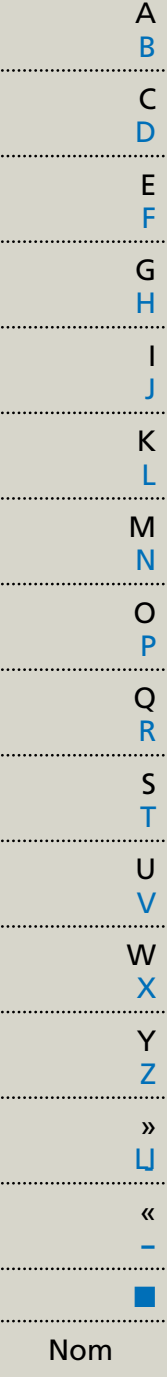

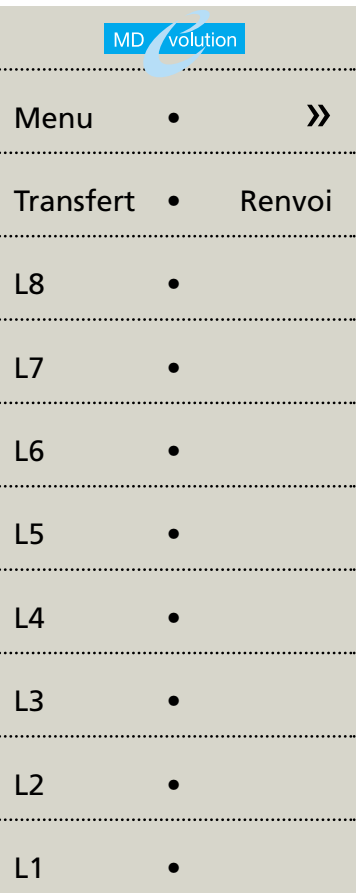

#### **MEMO D'UTILISATION**